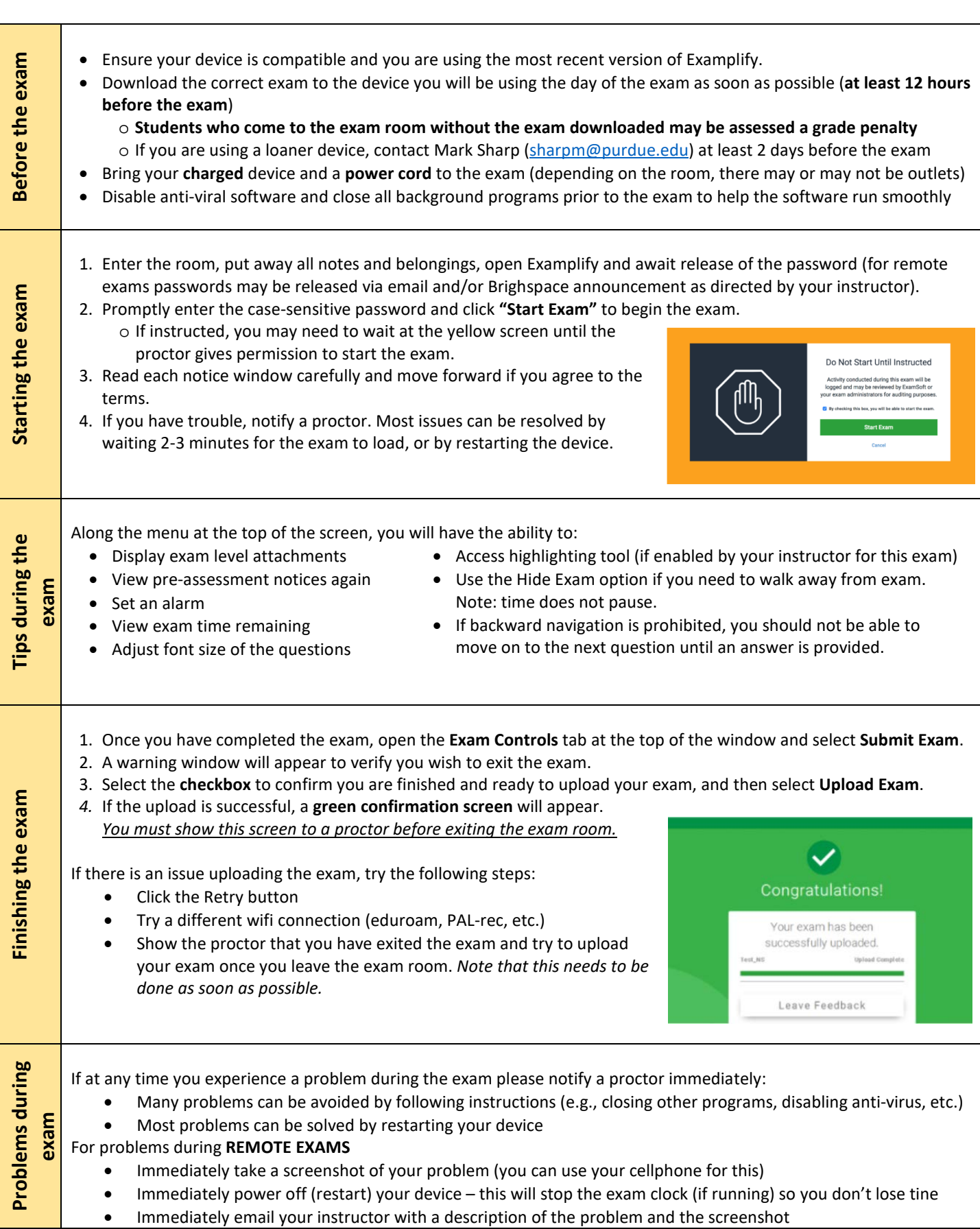

STUDENT EXAMPLIFY POLICIES AND PROCEDURES